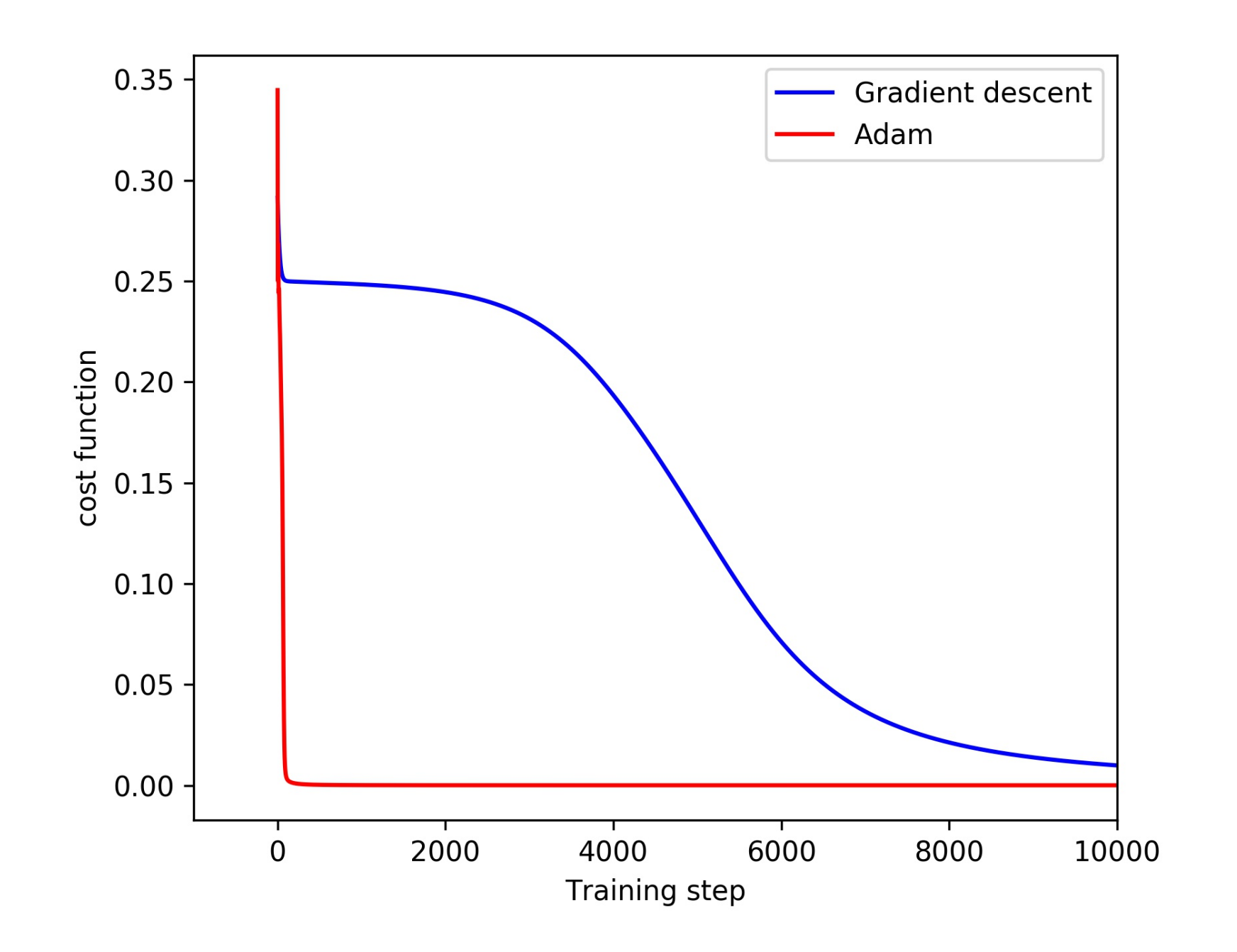

# **TensorFlow and Matlab training**

- tf.train.Optimizer ٠
- tf.train.GradientDescentOptimizer
- tf.train.AdadeltaOptimizer ٠
- tf.train.AdagradOptimizer
- tf.train.AdagradDAOptimizer ٠
- tf.train.MomentumOptimizer ٠
- tf.train.AdamOptimizer
- tf.train.FtrlOptimizer
- tf.train.ProximalGradientDescentOptimizer ٠
- tf.train.ProximalAdagradOptimizer ٠
- tf.train.RMSPropOptimizer ٠

The network will be trained with Levenberg-Marquardt backpropagation algorithm (trainlm), unless there is not enough memory, in which case scaled conjugate gradient backpropagation (trainscg) will be used.

- **Grading>** Full scale of the letter grade. Grade consist of About 25 % homework, 25% seminar summary, and 50% final-project 2-4 man teams. Your and my purpose is to lean, so a good effort is sufficient. 10% reduction/day for a delayed homework.
	- **Seminar summary** Based on one talk at the 3-day workshop Big Data and The Earth Sciences: Grand Challenges Workshop write a one or two page summary. Due at class on 7 June. **Final project** Either propose a topic before may 1. Or it will be based on my paper. Niu et al, 2017 on arXiv. We will make teams on April 24 and 26. Report due ABOUT June 16.
	- **Howework** Homework 1 due **1 May on cody**

•

## Neural Networks (TensorFlow) for tracking a ship

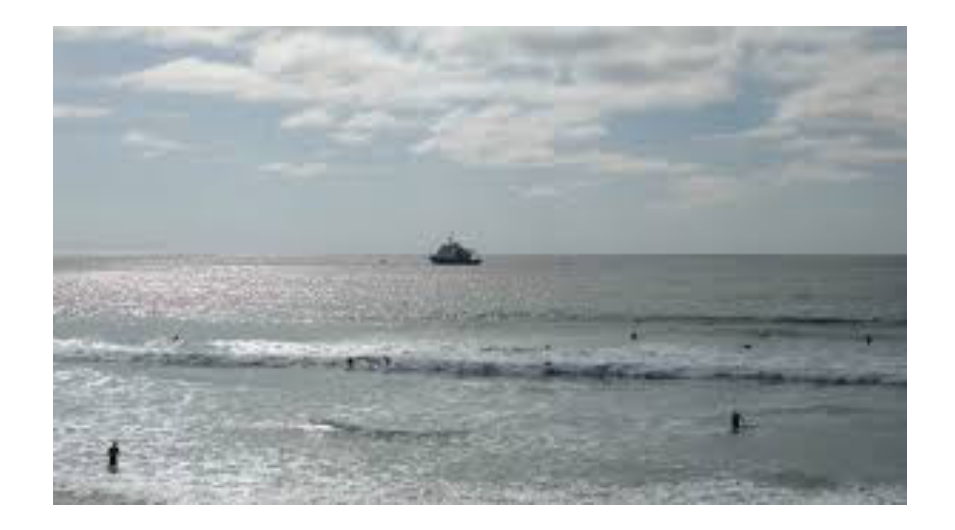

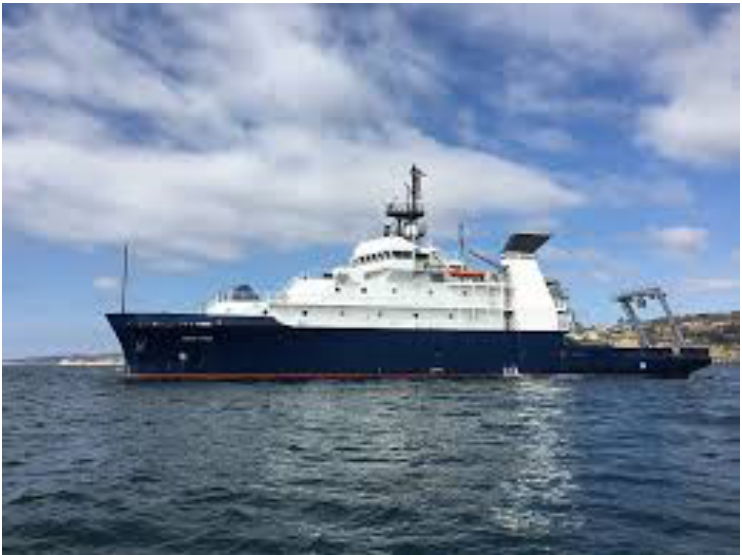

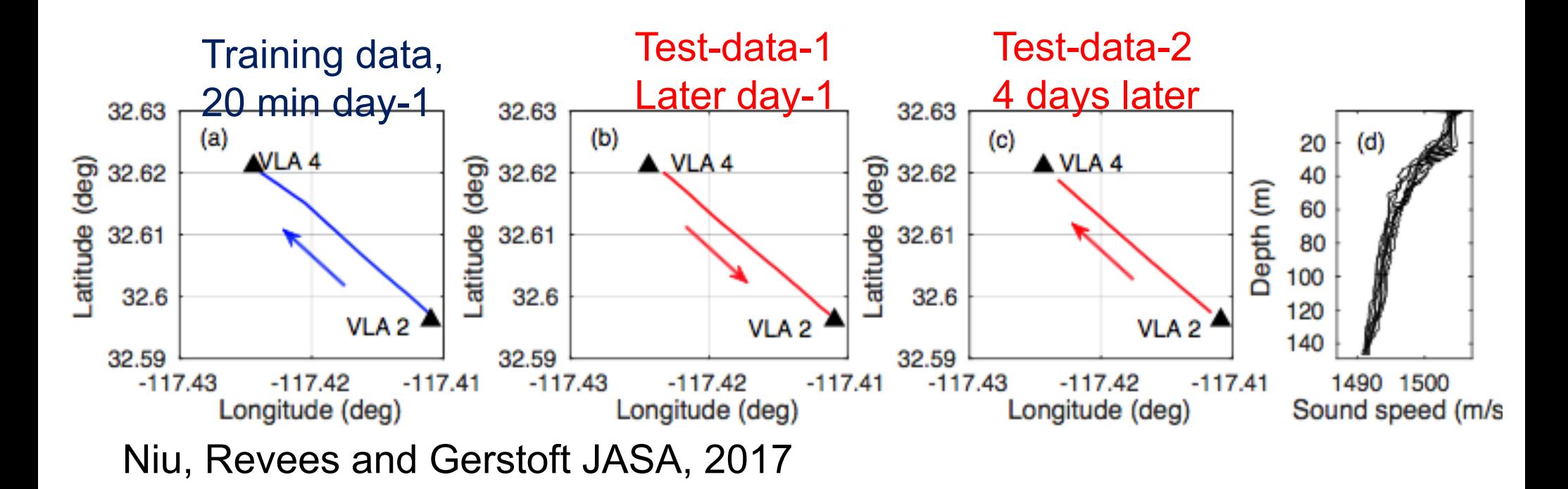

## **TensorFlow**

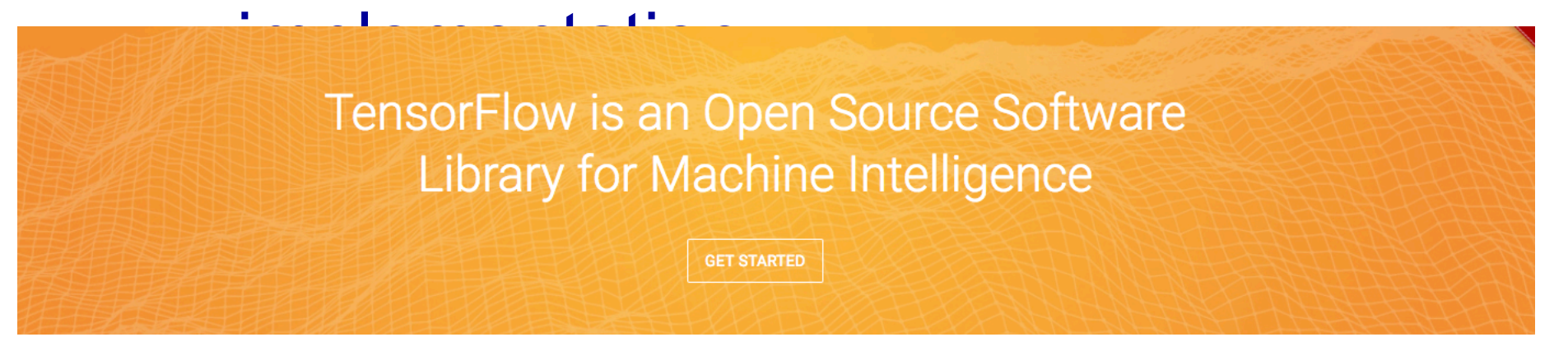

**Input:** Sample cov. matrix: 272 Neurons (16\*17/2\*2) per frequncy at each range

**Output:** binary range vector: 0.1-3km, 138 neurons

Just one middle layer 128 Neurons

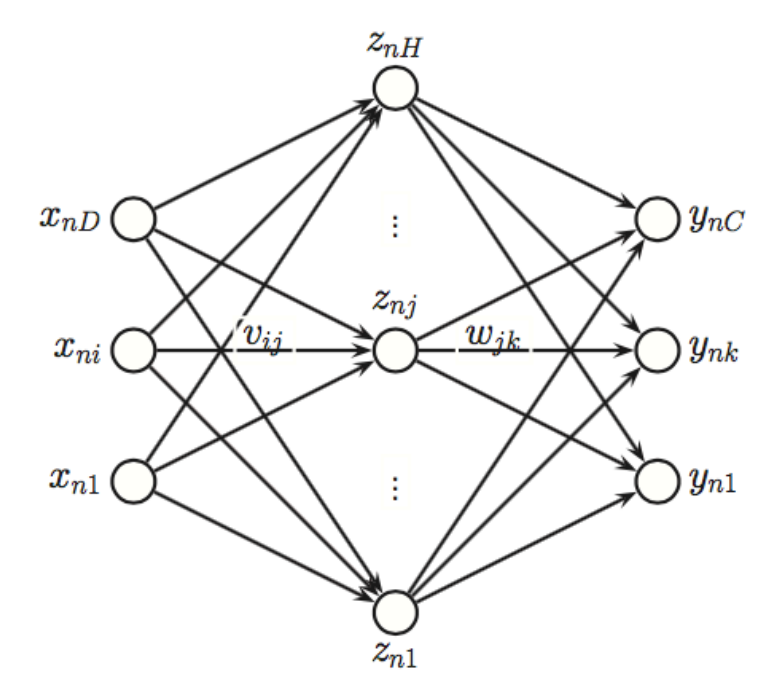

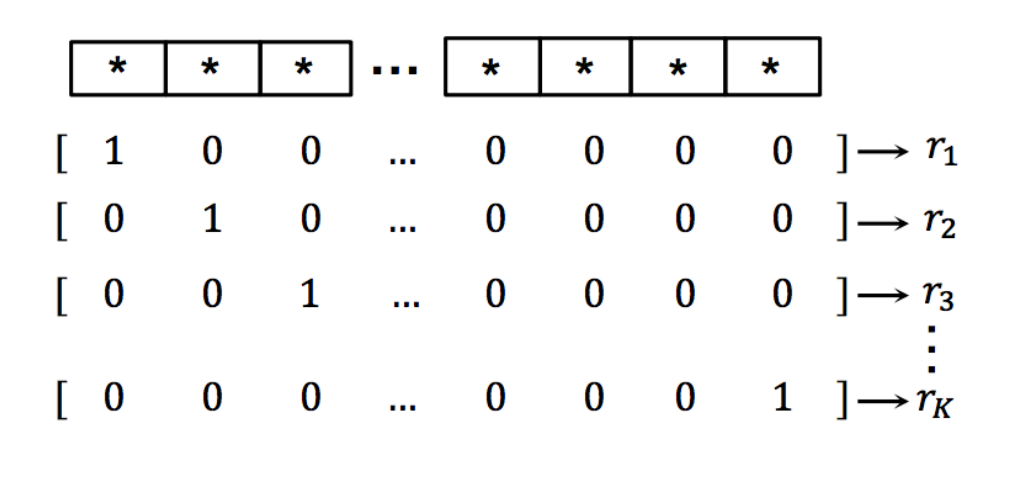

 $\overline{a}$ 

# **TensorFlow implementation**

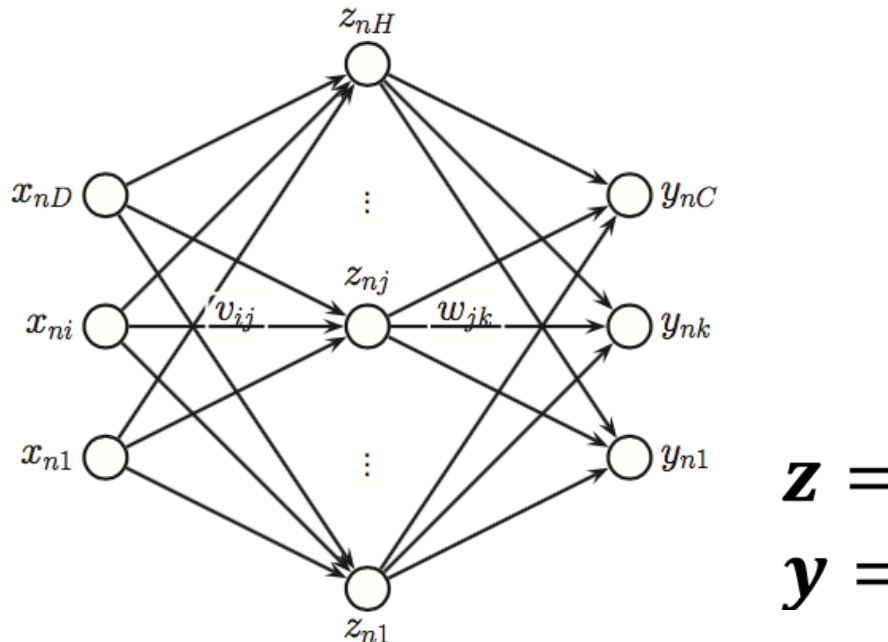

 $z = f(V)$  $y = h(W)$ 

h: softmax function:  $a = Wz$ 

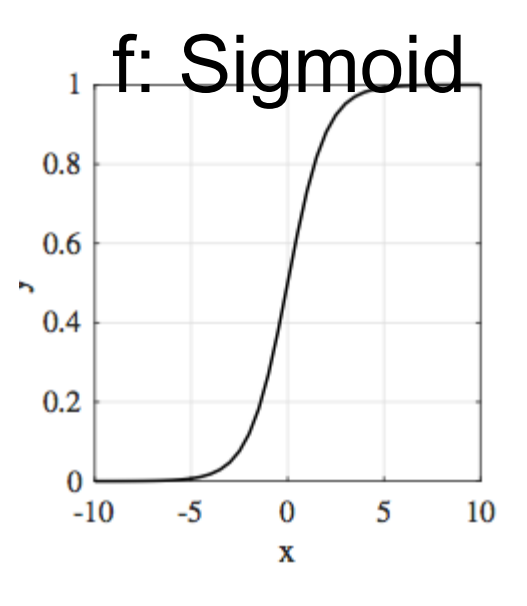

# Four-frequency localization

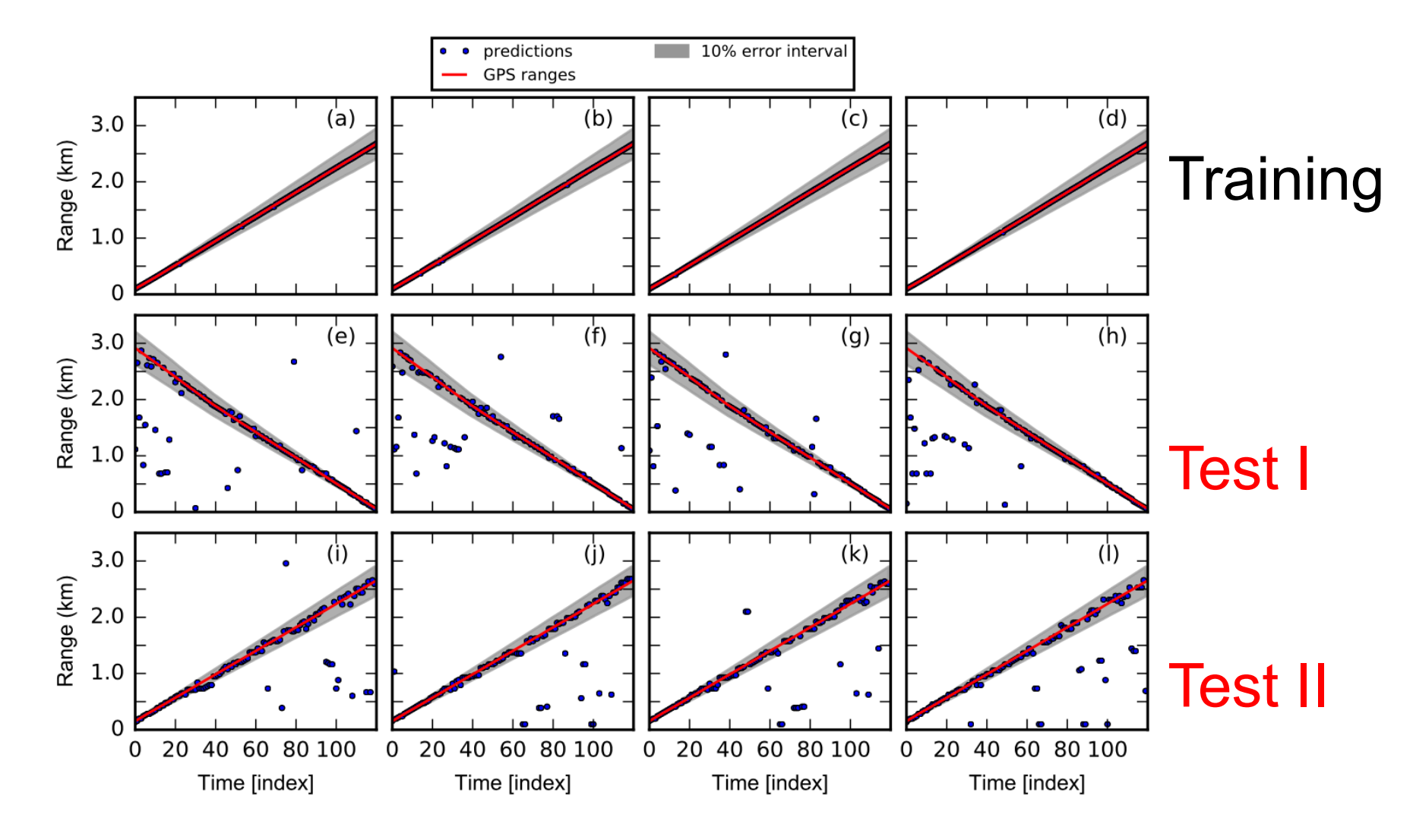

FIG. 12. (Color online) Range predictions on training data (a, b, c, d, first row), Test-Data-1 (e, f, g, h, second row) and Test-Data-2 (i, j, k, l, third row) by FNN with multi-frequency inputs. (a)(e)(i) 450, 490, 520, 550 Hz. (b)(f)(j) 560, 590, 620, 650 Hz. (c)(g)(k) 660, 690, 720, 750 Hz.  $(d)(h)(l)$  450, 600, 750, 900 Hz. The time index increment is 10 s for training and Test-Data-1, and 5 s for Test-Data-2.

# **TRANSFER LEARNING AND DEEP FEATURE EXTRACTION FOR PLANKTONIC IMAGE DATA SETS**

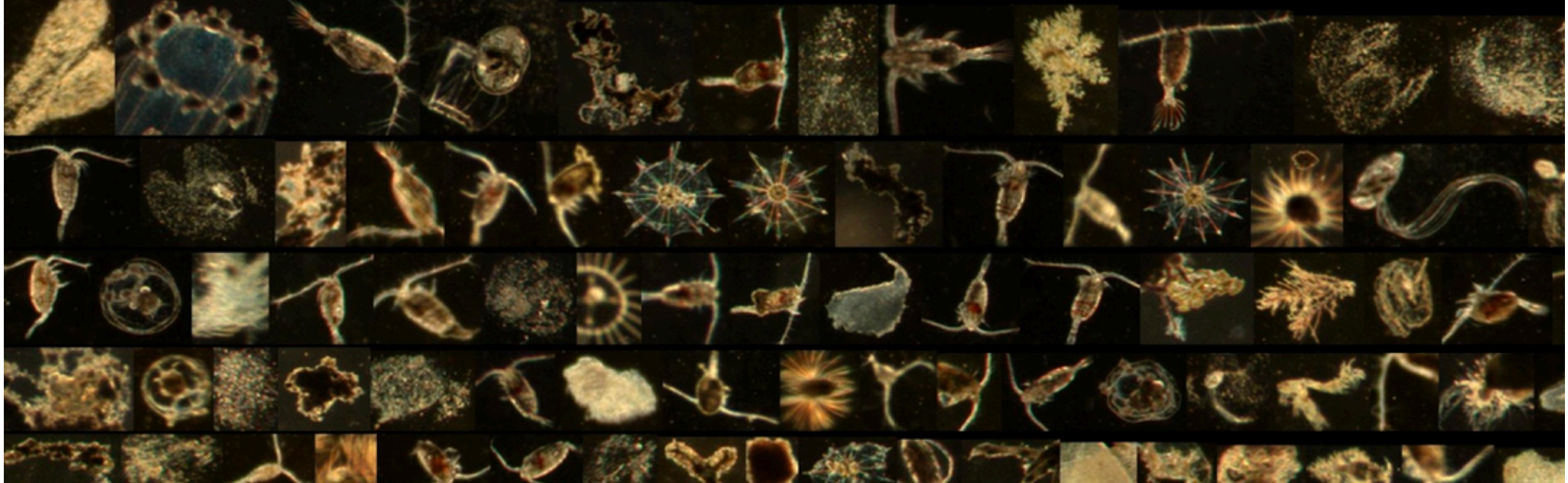

## Eric C. Orenstein<sup>1</sup> and Oscar Beijbom<sup>2</sup>

<sup>1</sup> Scripps Institution of Oceanography - University of California San Diego <sup>2</sup> Department of Electrical Engineering and Computer Science - University of California Berkeley IEEE Winter Conference on Applications of Computer Vision 2017 - Paper ID #313

#### *In situ* imaging systems

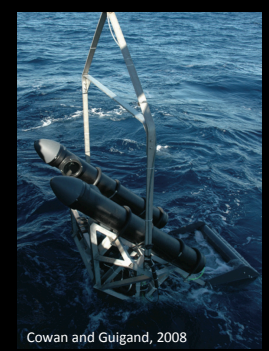

In Situ Icthyoplankton Imaging System (ISIIS)

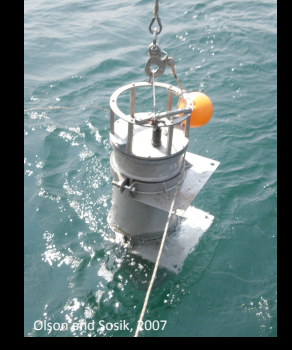

#### Imaging FlowCytobot (IFCB)

Scripps Plankton Camera (SPC)

Transfer Learning and Deep Feature Extraction for Planktonic Image Data Sets

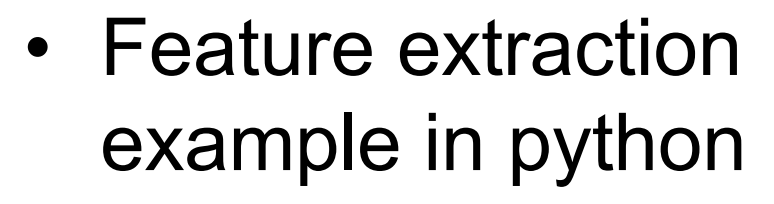

 $\cdot$  ~100 features Using SVM and RF better with CNN

#### **RESEARCH ARTICLE**

#### Qingkai Kong is from Berkeley, I have 3GB of data and examples of analysis by

#### **EARTH SCIENCES**

## students there, in Jupyter notebooks

#### MyShake: A smartphone seismic network for earthquake early warning and beyond

the Advancement of Science. Distributed under a Creative Commons Attribution NonCommercial License 4.0 (CC BY-NC). 10.1126/sciadv.1501055

Qingkai Kong,<sup>1\*</sup> Richard M. Allen,<sup>1</sup> Louis Schreier,<sup>2</sup> Young-Woo Kwon<sup>3</sup>

Large magnitude earthquakes in urban environments continue to kill and injure tens to hundreds of thousands of people, inflicting lasting societal and economic disasters. Earthquake early warning (EEW) provides seconds to minutes of warning, allowing people to move to safe zones and automated slowdown and shutdown of transit and other machinery. The handful of EEW systems operating around the world use traditional seismic and geodetic networks **RESEARCH ARTICLE** 

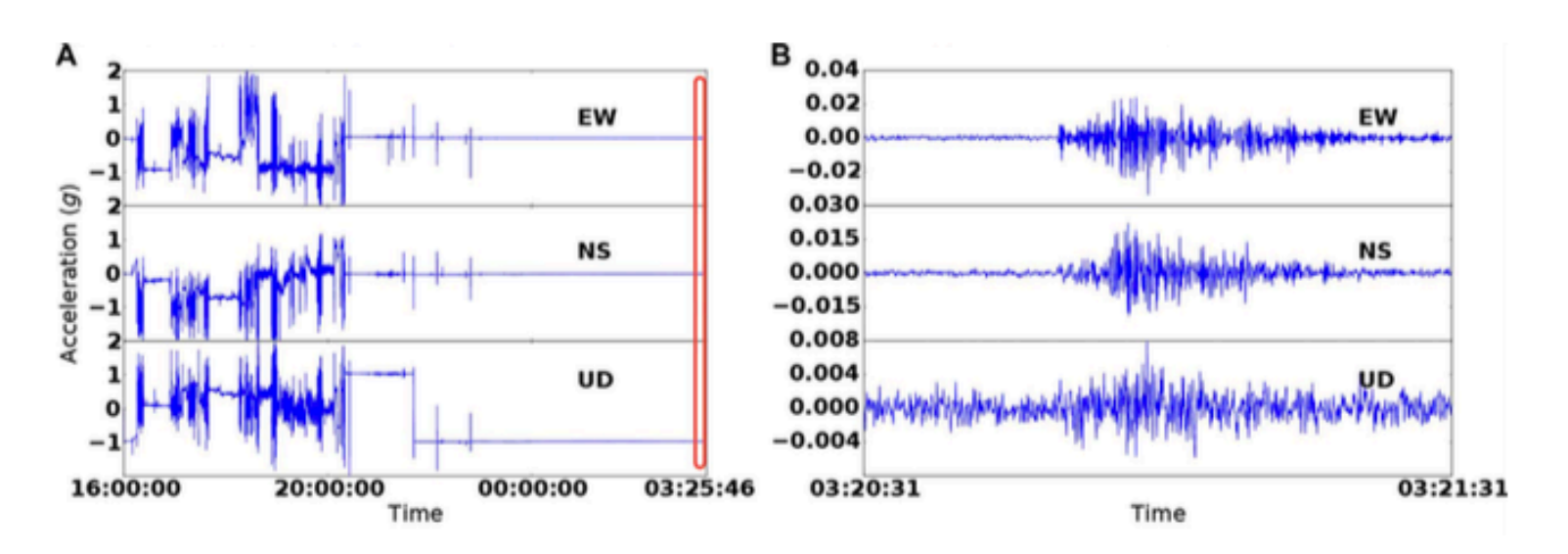

# Noise Tracking of Cars/Trains/Airplanes

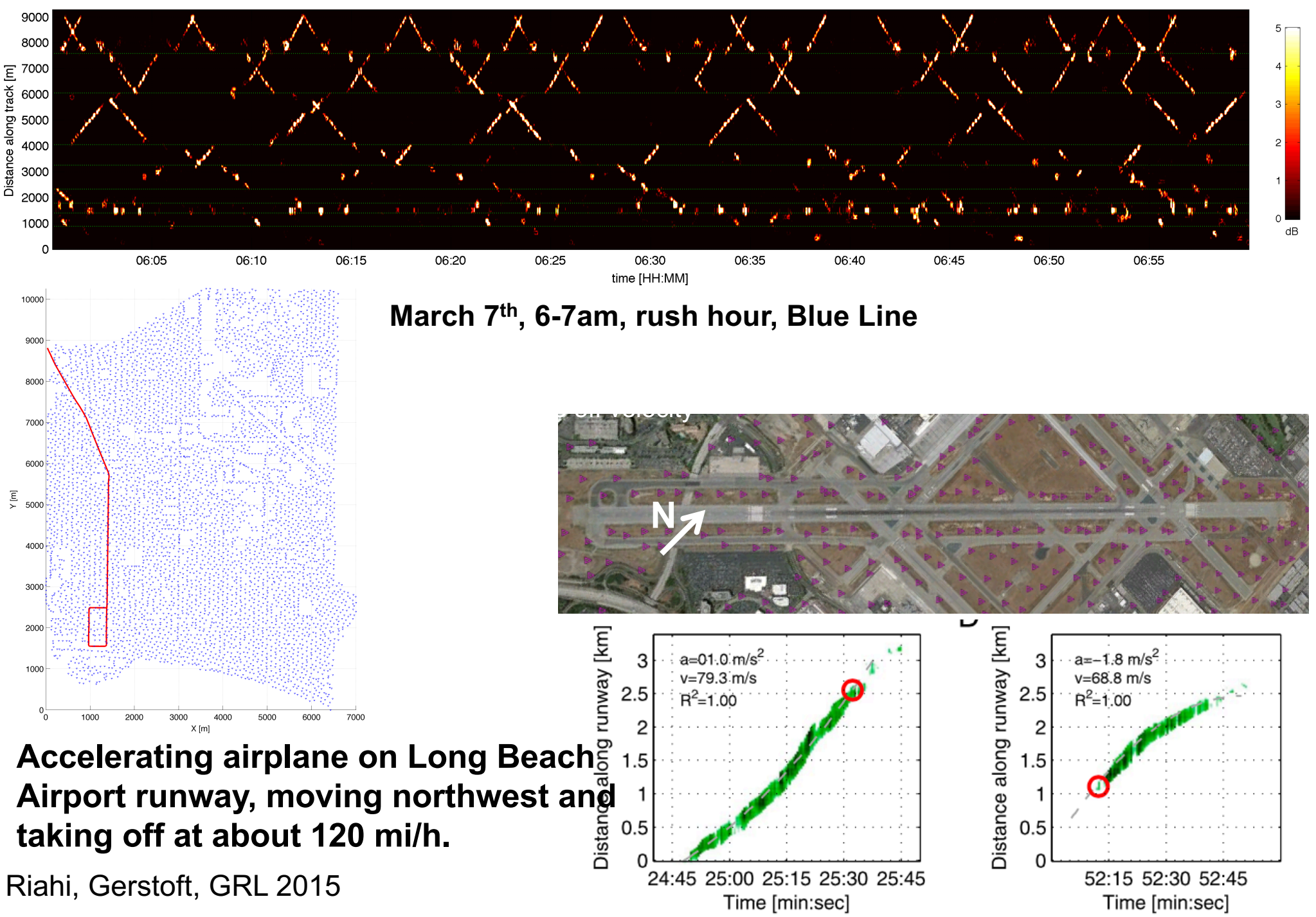

# Nonparametric Methods (1)

- Parametric distribution models are restricted to specific forms, which may not always be suitable; for example, consider modelling a multimodal distribution with a single, unimodal model.
- Nonparametric approaches make few assumptions about the overall shape of the distribution being modelled.
- 1000 parameter versus 10 parameter

# Histograms as density models

$$
p_i = \frac{n_i}{N\Delta_i}
$$

- For low dimensional data we can use a histogram as a density model.
	- How wide should the bins be? (width=regulariser)
	- Do we want the same binwidth everywhere?
	- Do we believe the density is zero for empty bins?

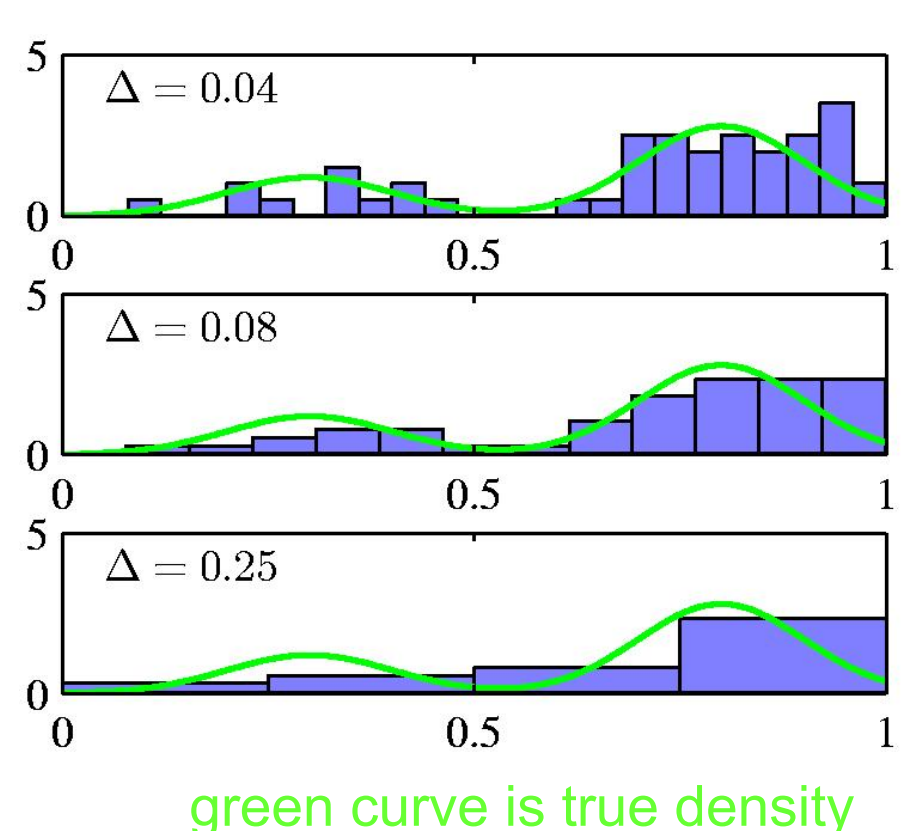

# Some good and bad properties of histograms as density estimators

- There is no need to fit a model to the data.
	- We just compute some very simple statistics (the number of datapoints in each bin) and store them.
- The number of bins is exponential in the dimensionality of the dataspace. So high-dimensional data is tricky:
	- We must either use big bins or get lots of zero counts (or adapt the local bin-width to the density)
- The density has silly discontinuities at the bin boundaries.
	- We must be able to do better by some kind of smoothing.

# Local density estimators

• Estimate the density in a small region to be

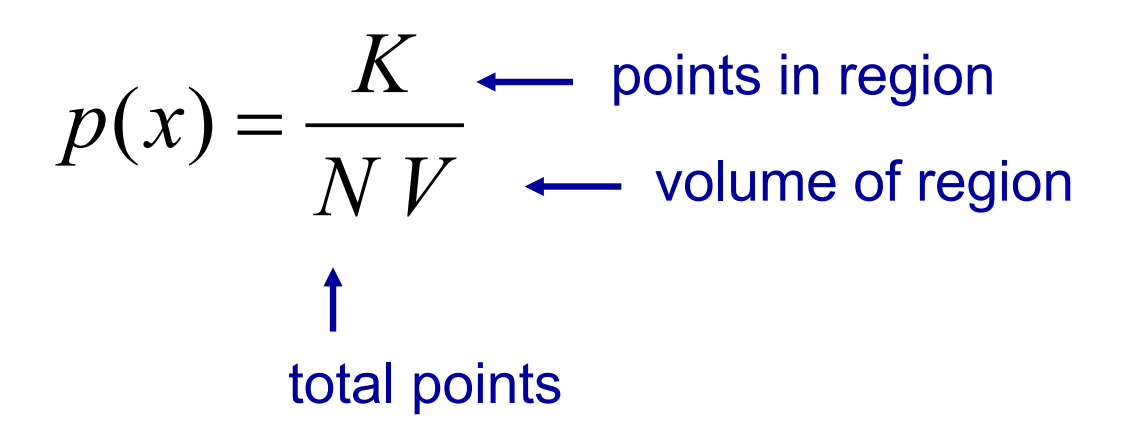

- Problem 1: Variance in estimate if K is small.
- Problem 2: Unmodelled variation across the region if V is big compared with the smoothness of the true density

# **Kernel density estimators**

- Use regions centered on the datapoints
	- Allow the regions to overlap.
	- Let each individual region contribute a total density of 1/N
	- Use regions with soft edges to avoid discontinuities (e.g. isotropic Gaussians)

$$
p(\mathbf{x}) = \frac{1}{N} \sum_{n=1}^{N} \frac{1}{(2\pi\sigma^2)^{D/2}} \exp\left(\frac{\|\mathbf{x} - \mathbf{x}_n\|^2}{2\sigma^2}\right)
$$

## The density modeled by a kernel density estimator

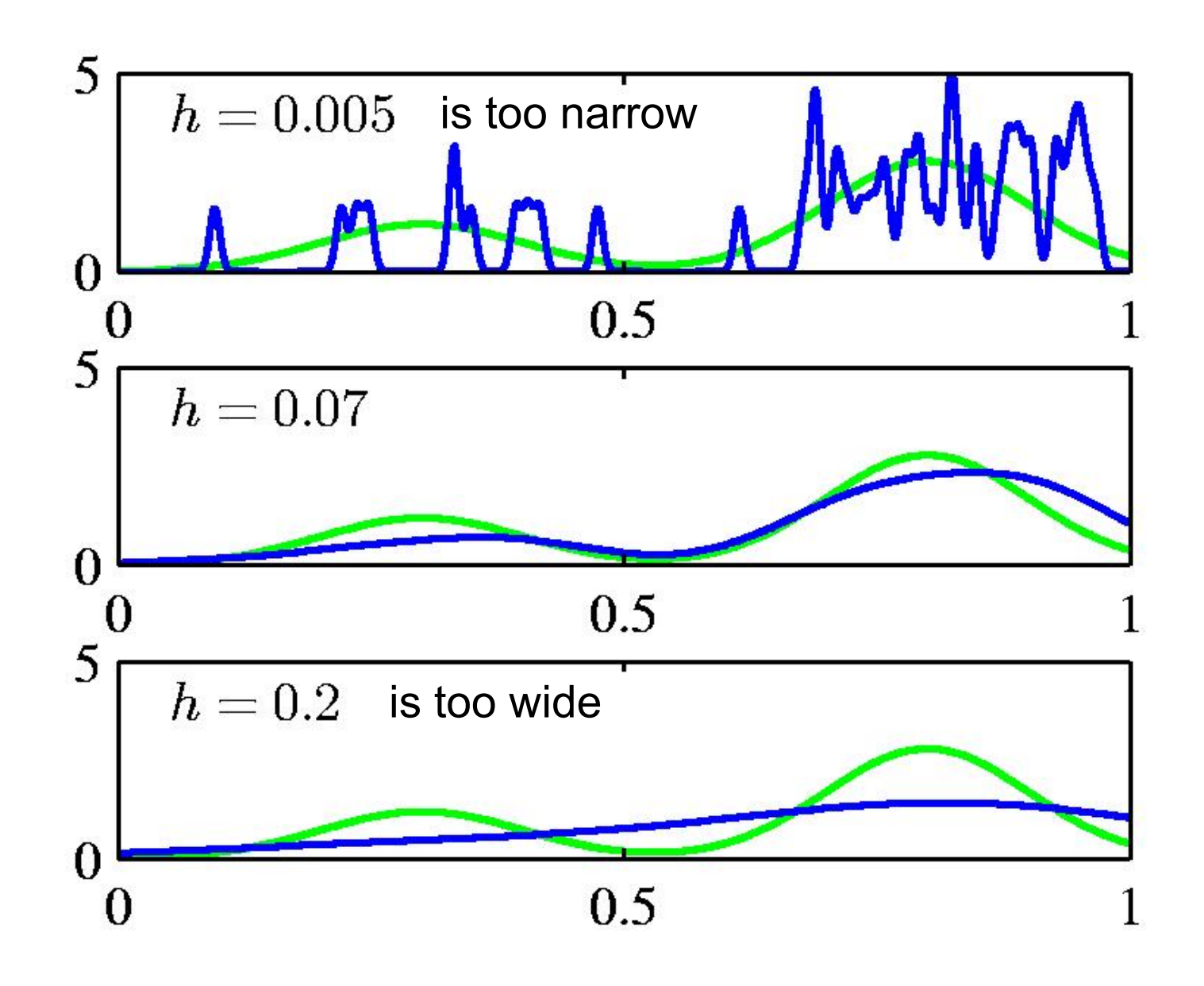

# Nearest neighbor methods for density estimation

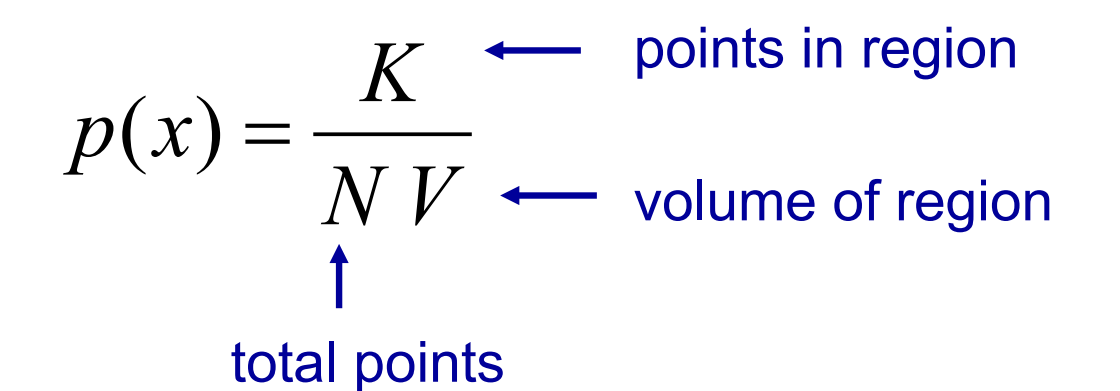

• Vary the size of a hyper-sphere around each test point so that exactly K training datapoints fall inside the hyper- sphere.

– Does this give a fair estimate of the density?

- Nearest neighbors is usually used for classification or regression:
	- For regression, average the predictions of the K nearest neighbors.
	- For classification, pick the class with the most votes.
		- How should we break ties?

# Nearest neighbor methods for classification and regression

- Nearest neighbors is usually used for classification or regression:
- For regression, average the predictions of the K nearest neighbors.

– How should we pick K?

- For classification, pick the class with the most votes.
	- How should we break ties?
	- Let the k'th nearest neighbor contribute a count that falls off with k. For example,  $1 + \frac{1}{1}$

 $2^k$ 

The decision boundary implemented by 3NN

The boundary is always the perpendicular bisector of the line between two points (Vornoi tesselation)

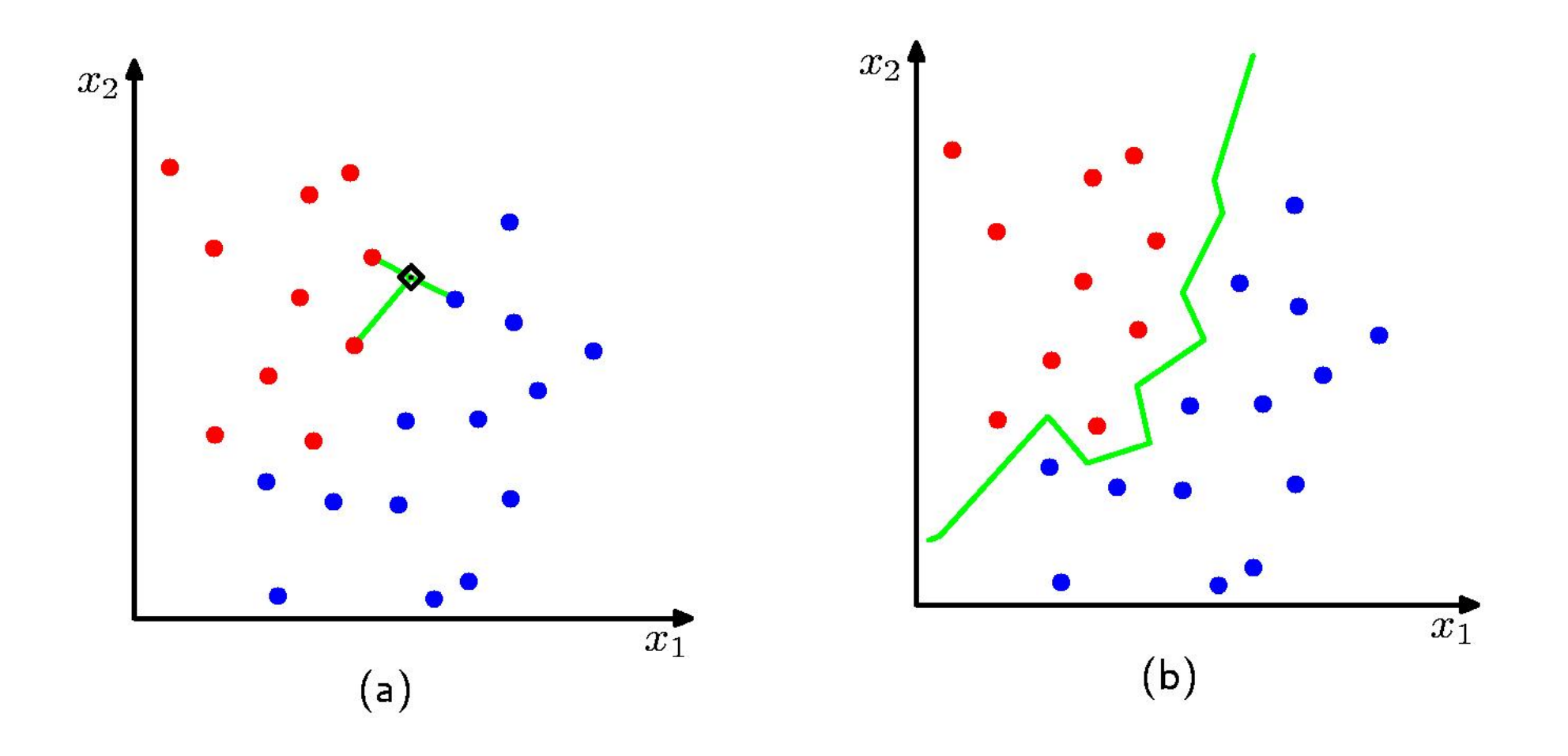

## Regions defined by using various numbers of neighbors

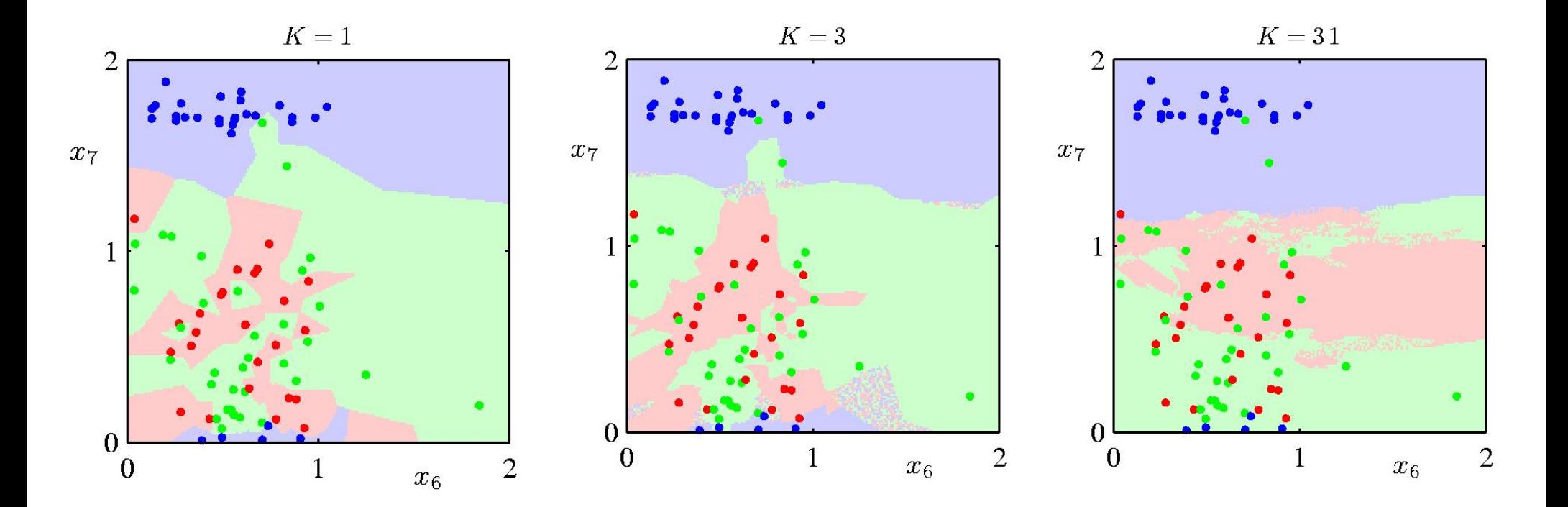

# Gaussian Kernels

• Gaussian Kernel

$$
k(x, x') = \exp\left(-\frac{1}{2}(x - x')^T \Sigma^{-1}(x - x')\right)
$$

Diagonal  $\Sigma$ : (this gives ARD)

$$
k(x, x') = \exp\left(-\frac{1}{2}\sum_{i}^{N}\frac{(x_i - x'_i)^2}{\sigma_i^2}\right)
$$

Isotropic  $\sigma_i^2$  gives an RBF

$$
k(x, x') = \exp\left(-\frac{\|x - x'\|_2^2}{2\sigma^2}\right)
$$

#### **Sparse Bayesian Learning (SBL)**

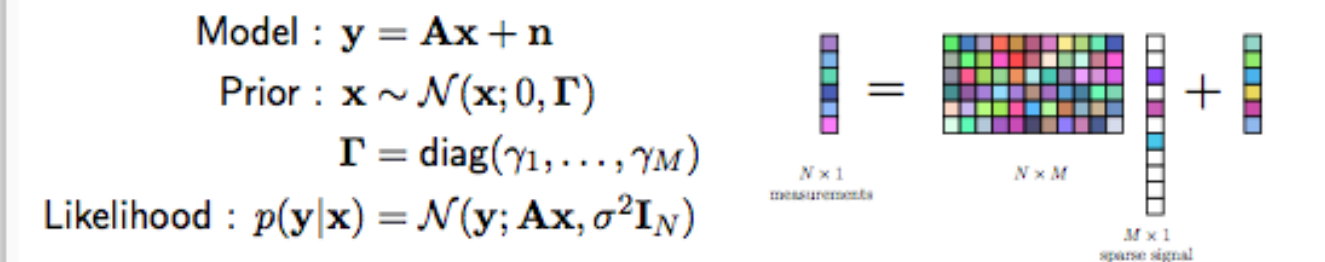

$$
\begin{aligned} \text{Evidence}: \ p(\mathbf{y}) &= \int_{\mathbf{x}} p(\mathbf{y}|\mathbf{x}) p(\mathbf{x}) d\mathbf{x} = \mathcal{N}(\mathbf{y}; 0, \Sigma_{\mathbf{y}}) \\ \mathbf{\Sigma}_{\mathbf{y}} &= \sigma^2 \mathbf{I}_N + \mathbf{A} \mathbf{\Gamma} \mathbf{A}^H \end{aligned}
$$

 $\textsf{SBL} \text{ solution}: \, \hat{\boldsymbol{\Gamma}} = \argmax_{\boldsymbol{\Gamma}} p(\boldsymbol{\mathbf{y}})$  $= \argmin_{\mathbf{r}} \left\{ \left. \log \left| \boldsymbol{\Sigma}_{\mathbf{y}} \right| + \mathbf{y}^H \boldsymbol{\Sigma}_{\mathbf{y}}^{-1} \mathbf{y} \right. \right\}$ 

M.E.Tipping, "Sparse Bayesian learning and the relevance vector machine," Journal of Machine Learning Research, June 2001.

# Kernel machine

- GLM with feature vector
- $\phi(x) = [k(x, \mu_1), ..., k(x, \mu_K)]$
- If k is RBF then this is RBF network

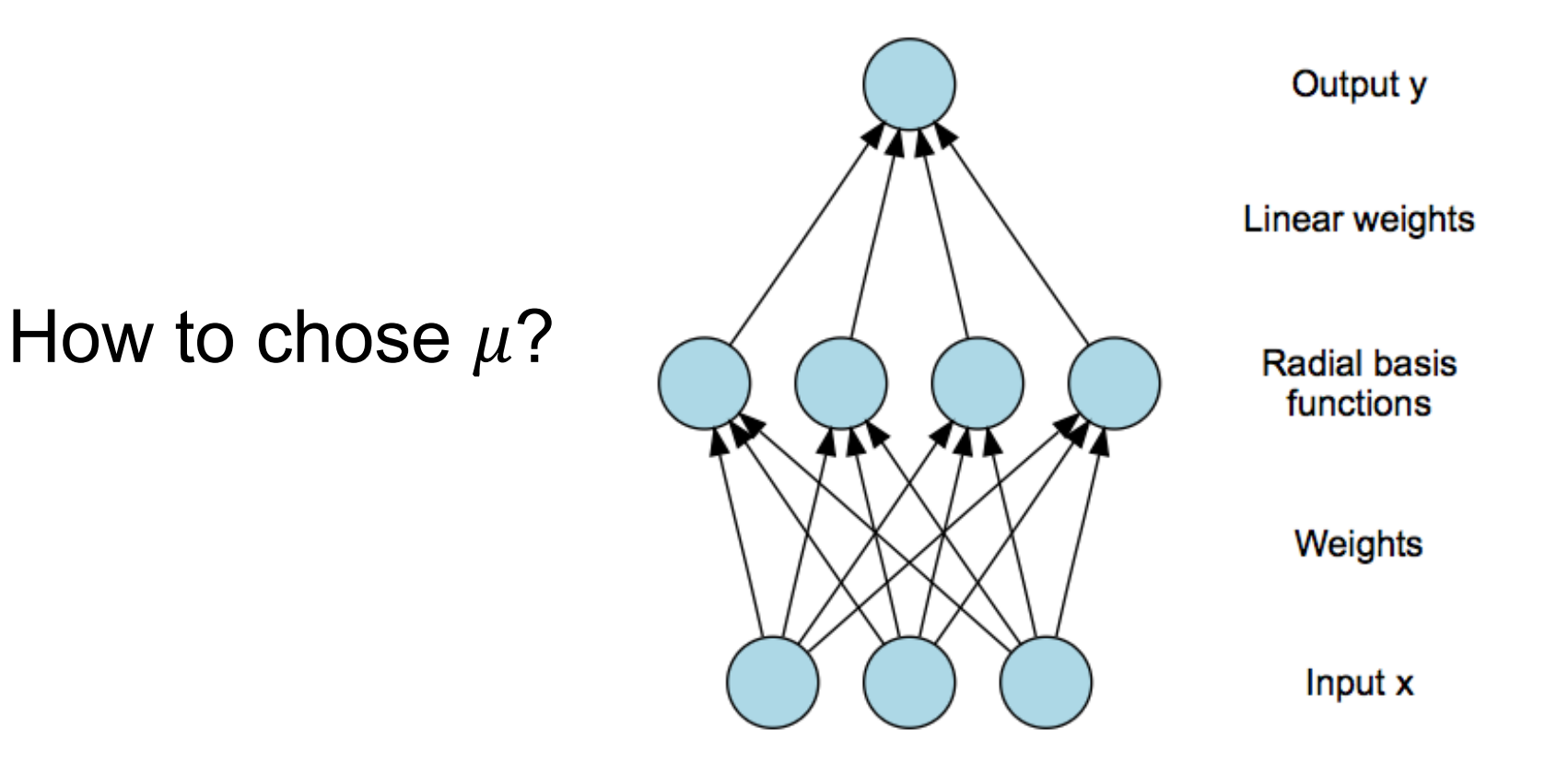

# **Kernels**

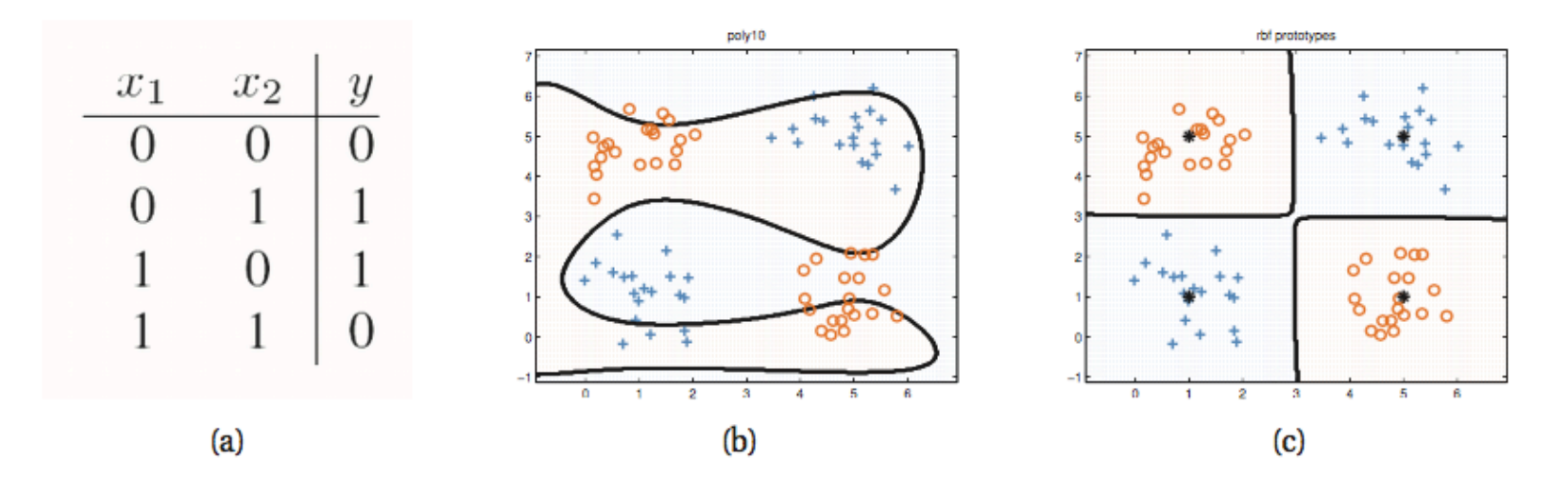

Figure 14.2 (a) xor truth table. (b) Fitting a linear logistic regression classifier using degree 10 polynomial expansion. (c) Same model, but using an RBF kernel with centroids specified by the 4 black crosses. Figure generated by logregXorDemo.

$$
k(x, x') = k(x', x) \geq 0
$$

# NOT

USED

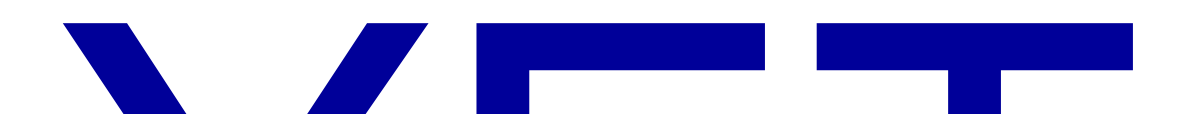